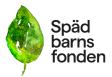

| Dokumenttyp                           | Datum                              | Tid            |      |
|---------------------------------------|------------------------------------|----------------|------|
| Protokoll                             | 240506                             | K1<br>19.30-21 |      |
| Ärende                                | Mötestyp                           | Plats          | Sida |
| Styrelsemöte                          | Digitalt                           |                |      |
|                                       |                                    |                |      |
|                                       |                                    |                |      |
|                                       |                                    |                |      |
|                                       |                                    |                |      |
| Närvarande                            | Lämnat förhinder                   |                |      |
| Emelie Simmons,, Ylva Odenbring, Dina | Gunilla Örnebring, Kristina Levin  |                |      |
| Zuko, Emma Sandahl                    | Carita Westergren, Sofia Svarfvar, |                |      |
|                                       |                                    |                |      |

Ärende: Föredragande:

- 1. Ordförande öppnade mötet
- 2. Nya styrelsen hälsas välkommen av ordförande
- 3. Emelie Simmons väljs till mötesordförande
- 4. Dina Zuko väljs till mötesekreterare
- 5. Dagordningen godkänns av styrelsen
- 6. Ylva Odenbring och Emma Sandahl väljs till justerare
- 7. Genomgång av föregående protokoll som läggs till handlingarna

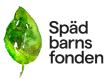

### 8. Verksamhetsutvecklare Olivia Solman adjungeras in i mötet

### 9. Rapport från årsmötet

Cirka 14 personer på årsmötet. Ida Croxford valdes in som sammankallande till valberedning. Tre medlemmar finns som förslag och ska tillfrågas om de kan tänka sig att vara med. De är valda mot att de tackar ja. Emma Sandahl valdes in som ny suppleant i styrelsen.

### 10. Stöd - Bordläggs till styrelsemötet den 20 maj

Uppdatering av stödverksamheten i landet - Olivia/Emelie

Stockholmsdistriktet: Carita Westergren kommer inte fortsätta som

distriktsamordnare. Det är svårt att hitta en ersättare.

Skåne: Rapport från uppstart av verksamhet Skåne och rekommendation för fortsatt verksamhet. Camilla Lindberg Simonsson kommer att fortsatt hålla i samtalsträffarna.

### 11. Kommunikation, insamling och påverkansfrågor. - Bordläggs till 20 maj

### 12. Internationella samarbeten - Bordläggs till 20 maj

- ISA - olika webinarier

#### **13. SAMS**

- Utbildningshelgen i Norrköping 15-17 november. Spädbarnsfonden har 7 platser. SAMS står för alla kostnader. Inbjudan till alla aktiva, anställda och styrelse kommer skickas ut under våren.

### 14. Forskning

### - Förfrågningar om undersökningar.

Ylva presenterar vilka typer av förfrågningar vi har fått in och vilka etiska principer som gäller inom forskning. Vi får förfrågningar från forskare, studenter på master- och grundnivå, privatpersoner med kommersiella syften och medlemmar. Styrelsen beslutar att vi tackar nej till förfrågningar från studenter på master/grundnivå, alla former av förfrågningar med kommersiella syften samt förfrågningar från medlemmar som på egen hand vill genomföra enkäter eller intervjuer. Vi beaktar däremot förfrågningar från forskare eller doktorander som har externa forskningsmedel eller andra forskningsmedel och en godkänd etiksansökan. Kravet är att dessa förfrågningar ska vara i linje med Spädbarnsfondens profilområden. Ylva och Anna skriver förslag till text till hemsidan och Facebook-sidan. Texten ska vara kort och koncis.

### 15. Organisation och bemanning - Bordläggs 20 maj

- Rapport om nuläget
- Styrelseinstruktion

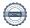

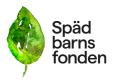

- 16. Ekonomi Bordläggs 20 maj
  - Budgetuppföljning 2024.
- 17. Kommande möten Bordläggs 20 maj
  - Träffmöte datum
- 18. Övriga frågor Inga övriga frågor
- 19. Mötet avslutas.

## Verifikat

Transaktion 09222115557517279251

### Dokument

### Protokoll\_SBF\_20240506

Huvuddokument

3 sidor

Startades 2024-05-12 18:49:12 CEST (+0200) av Hippoly

Färdigställt 2024-05-13 07:25:16 CEST (+0200)

#### Initierare

### Hippoly (H)

Hippoly

scrive@hippoly.com

### Signerare

### Emma Maria Sandahl (EMS1)

emma.sandahl@spadbarnsfonden.se

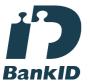

Namnet som returnerades från svenskt BankID var "EMMA MARIA SANDAHL"

Signerade 2024-05-13 07:25:16 CEST (+0200)

### Emelie Margaretha Simmons (EMS2) emelie.simmons@spadbarnsfonden.se

252

Renk ID

Namnet som returnerades från svenskt BankID var "Emelie Margaretha Simmons" Signerade 2024-05-12 18:50:17 CEST (+0200) Ylva Odenbring (YO)

ylvaodenbring@hotmail.com

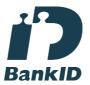

Namnet som returnerades från svenskt BankID var "YLVA ODENBRING"

Signerade 2024-05-12 19:25:44 CEST (+0200)

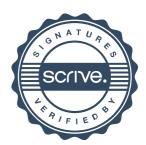

# Verifikat

Transaktion 09222115557517279251

Detta verifikat är utfärdat av Scrive. Information i kursiv stil är säkert verifierad av Scrive. Se de dolda bilagorna för mer information/bevis om detta dokument. Använd en PDF-läsare som t ex Adobe Reader som kan visa dolda bilagor för att se bilagorna. Observera att om dokumentet skrivs ut kan inte integriteten i papperskopian bevisas enligt nedan och att en vanlig papperutskrift saknar innehållet i de dolda bilagorna. Den digitala signaturen (elektroniska förseglingen) säkerställer att integriteten av detta dokument, inklusive de dolda bilagorna, kan bevisas matematiskt och oberoende av Scrive. För er bekvämlighet tillhandahåller Scrive även en tjänst för att kontrollera dokumentets integritet automatiskt på: https://scrive.com/verify

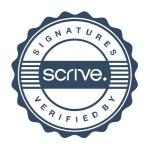